# Нахождение справедливой стоимости опциона продавца «put» методом Монте-Карло на языке VBA

# Фатьянова М.Э.  $mef1$  ( $\partial$ ) tpu.ru

### Научный руководитель: к.ф.-м.н., доцент, Семенов М.Е., Национальный исследовательский Томский политехнический университет

Целью данной работы является нахождение стоимости опциона продавца «put» методом Монте-Карло на языке VBA (Visual Basic for Applications). Основная задача - создать проект в Microsoft Excel с применением теории ценообразования опционов и практических навыков программирования на встроенном языке VBA.

Справедливая стоимость опциона - это обоснованный минимальный платеж покупателя опциона подписчику, получив который подписчик опциона может, используя хеджирующую стратегию, обеспечить гарантированным образом опционные платежи, независимо от случайного состояния цены базисного актива на рынке. Справедливую стоимость опциона также называют премией или рыночной ценой опциона [1].

#### Метод Монте-Карло

Данный метод заключается в оценке математического ожидания выплаты, которую сгенерирует опцион для его владельца, путем многократного генерирования возможных ценовых путей движения акции. Алгоритм оценки опциона методом Монте-Карло мы рассматривали в работе [2]. Генерирование случайного значения будущей цены акции происходит с помощью следующей формулы:

 $S_t = S_0 \cdot \exp\left(\mu - 0.5 \cdot \sigma^2\right) \cdot t + \sigma \cdot \sqrt{t} \cdot N_{0,1}\right)$ 

 $(1)$ 

 $\widehat{\mathbb{I}}$  CORE

где t –момент времени в годах,  $S_t$  – цена акции в будущий момент времени t,  $S_0$  – текущая цена акции, µ - математическое ожидание доходности акции, выраженной в % годовых («ожидаемой доходностью» акции),  $\sigma$  - стандартное отклонение доходности акции, выраженной в % годовых («волатильность»),  $N_{0,1}$  - случайная величина, имеющая стандартное нормальное распределение ( $\mu$ =0,  $\sigma$ =1).

Ту часть формулы (1), которая находится внутри «ехр», можно считать случайной доходностью акции (но не арифметической, а «логарифмической», то есть рассчитываемой через ln(P1/P0)). Данная формула соответствует общепринятой модели движения цены акции, которая лежит в основе модели Блэка-Шоулза. Следует отметить, что указанная формула (1) является подходящей моделью для движения цены акции, но не для других базовых активов, таких как облигации, товары, процентные ставки и пр. Для них существуют свои собственные модели [3].

#### Общие сведения об Excel и VBA

Microsoft Excel - это широко распространенная компьютерная программа. Предназначена для математических, статистических, инженерных, экономических и финансовых расчетов.

Рабочим языком для большинства приложений фирмы Microsoft (в том числе, для Word и Excel) в последнее время стала версия VB с названием VBA. В Excel этот язык применяется, начиная с Excel 5. VBA соединяет в себе все положительные черты самого простого языка программирования VB со всеми вычислительными возможностями Excel. VBA имеет полный доступ ко всем командам и структурам Excel.

В качестве пользовательского интерфейса программы (макроса) используются стандартные окна операционной системы Windows, текстовые файлы, формы, таблицы Excel. Пользовательским интерфейсом программы называется средство общения пользователя с программой. Написание и отладка программы производится в интегрированной среде разработки программ Visual Basic. Под отладкой программы понимается выявление и исправление ошибок [4,5].

## **Реализация метода Монте-Карло**

Для демонстрации наглядного примера рассмотрим маржируемый опцион put (пут) на фьючерсный контракт на курс доллар США - российский рубль. Возьмем исторические данные за период: 01.10.13-1.04.14, так как для этого промежутка времени ранее проводилось конструирование СП. Пусть страйк *Е*=32250 руб.; текущая цена базового актива  $P_s$ =32237 руб.; риск базового актива  $\sigma$ =14.99%; срок *Т=*0.5 года (6мес.); безрисковая ставка *r*=6.5%.

В таблице 1 приведены результаты генерирования 1000 курсов USD/RUR.

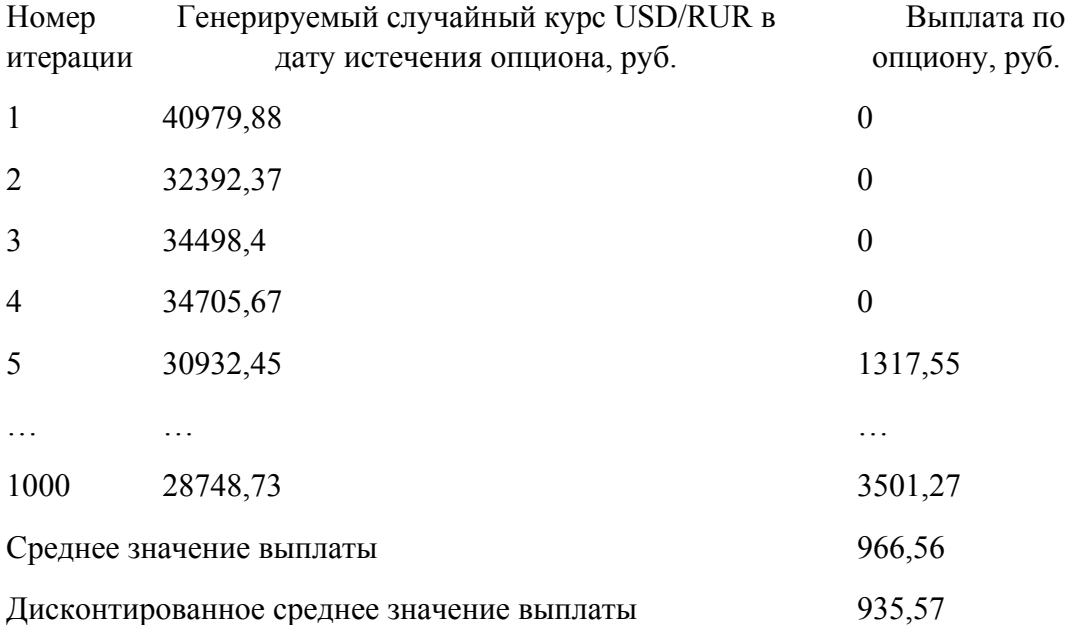

*Таблица 1. Полученные значения практической реализации метода Монте-Карло*

В результате проведения 1000 итераций мы получили среднее значение выплаты по опциону равное 966,56 руб. Продисконтировав это значение по безрисковой процентной ставке, мы получили *Vc3*=935,57 руб. Результат моделирования по методу Монте-Карло *Vc3*=935,57 руб отличается от *Vc1*=893,47 руб., которое мы получили с помощью формулы Блэка-Шоулза на 4,71%.

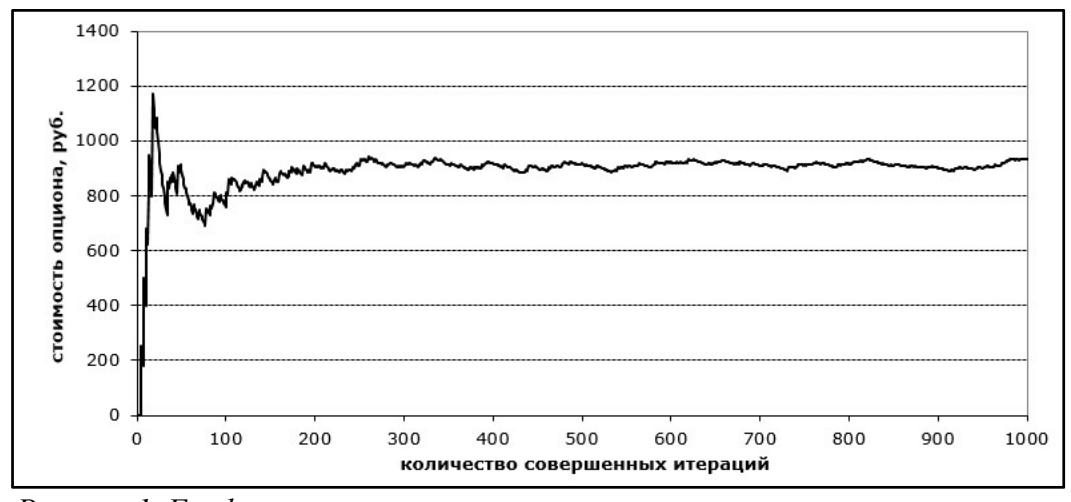

Рисунок 1. График зависимости стоимости опциона от количества итераций Таким образом, из рис. 1 наглядно видно, что чем больше итераций совершить в рамках симуляции Монте Карло, тем ближе полученный результат будет к истинной стоимости опциона. В пределе, по мере роста числа итераций до бесконечности, метод Монте Карло дает результат, идентичный на 100% итогу, полученному с помощью формулы Блэка-Шоулза.

По истечению периода T расчетная или котировальная цена (цена, которая используется для расчета вариационной маржи и определяется в соответствии с методикой определения расчетной цены срочных контрактов биржи) оказалась равной 32231 руб. В соответствии с этим, мы нашли отклонение стоимости опциона, рассчитанной по модели от расчетной цены на бирже (табл. 2).

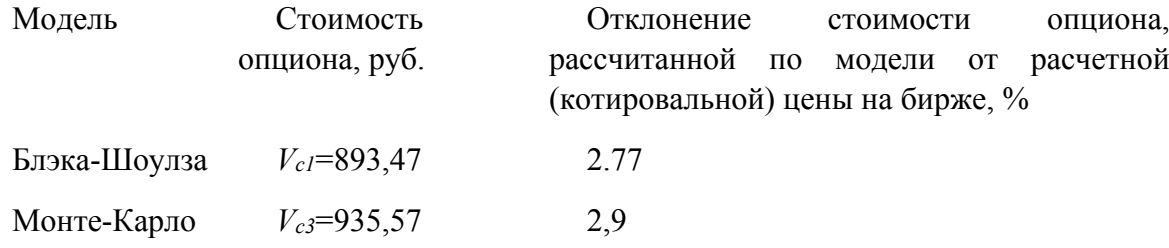

Таблица 2. Итоговые результаты вычислений Наглядно видно, что самой точной оказалась модель Блэка-Шоулза и на втором месте - Монте-Карло.

Метод Монте-Карло также является численным методом нахождения в большей степени для европейского, нежели американского опционов. Он имеет ряд преимуществ: интуитивно понятный процесс - стоимость опциона есть, грубо говоря, сумма денег, которую мы в среднем заработаем, купив опцион; метод достаточно универсальный - позволяет оценивать почти любые опционы, в том числе экзотические (азиатские, барьерные и др.); модель не слишком сложна в реализации - можно реализовать оценку опционов в файле Excel или с помощью VBA; возможность анализа ошибок [3]. Основные недостатки: плохо подходит для оценки американских опционов и других опционов с возможностью досрочного истечения; для достижения высокой точности нужно совершить большое количество итераций, что требует больше времени по сравнению, например, с формулой Блэка-Шоулза.

### Список литературы:

1. Расчет премии опциона методом Монте-Карло [Электронный ресурс] URL:

http://www.nsu.ru/education/etfm/frontpg.htm (Дата обращения: 23.02.15).

- 2. Фатьянова М.Э, Семенов М.Е. Моделирование СП со встроенными барьерными опционами класса KNOCK-IN [Электронный ресурс] URL: http://science-persp.tpu.ru/Previous%20Materials/Konf 2014.pdf (Лата обращения: 23.02.15).
- 3. Вайн С. Опционы: Полный курс. М.: Альпина Бизнес Букс, 2008. 466 с.
- 4. Гарбер Г.З. Основы программирования на Visual Basic и VBA в Excel 2007. -М.:Солонн-Пресс, 2008. -192 с.
- 5. Подлин Ш. Освой самостоятельно программирование для Microsoft Excel 2000 за 24 часа. - М.: Издательский дом "Вильямс", 2000. - 304 с.

# Использование биномиальной модели для вычисления стоимости опциона продавца «put» в Microsoft Excel

# **С М каонталь**  $mefl@$ tpu.ru

# Научный руководитель: к.ф.-м.н., доцент, Семенов М.Е., Национальный исследовательский Томский политехнический университет

Целью данной работы является использование биномиальной модели для вычисления стоимости опциона продавца «put» в Microsoft Excel.

Аналитические формулы имеются лишь для очень ограниченного набора экзотических опционов: бинарных, простейших видов барьерных и азиатских, а также некоторых других. Поэтому в абсолютном большинстве приходится использовать численные методы оценки. Численные методы включают в себя биномиальный и Монте Карло.

### Понятие опционов на фьючерсные контракты

Опцион представляет собой контракт, заключаемый между двумя инвесторами, один из которых продает (выписывает) опцион, а другой покупает его и приобретает тем самым право (но не обязанность) в течение оговоренного в условиях опциона срока либо купить, либо продать по фиксированной цене определенное количество или значение конкретного базисного актива.

Рыночная стоимость опциона определяется в результате аукционных торгов на опционной бирже. Цена, на которую согласны покупатель и продавец опциона, называется премией. Премия содержит в себе два основных элемента: внутреннюю стоимость и временную стоимость. Внутренняя стоимость отражает количество, если таковое имеется, на которое опцион находится "в деньгах".

Опцион к дате истечения контракта не имеет временной стоимости, а премия включает только внутреннюю стоимость. Самая большая величина временной стоимости обычно наблюдается у опционов "при деньгах". По мере того, как опцион перемещается дальше "в деньги" или "без денег", прогрессивно убывает составляющая временной стоимости в премии. Временная стоимость убывает по мере приближения даты истечения контракта, причем скорость убывания нарастает  $[1]$ 

Основной проблемой подписчика опциона является определение минимального уровня премии, ниже которого он может оказаться в проигрыше при исполнении